## **Voice [Forms](http://www.mutare.com/voiceforms.asp)**

# Painless, Paper-Free Forms Reporting

Mutare's **Voice Forms [solution](http://www.mutare.com/voiceforms.asp)** is a time and resources-saving tool for creating and filling out forms by simply speaking. Combining the speed of the Internet with the simplicity of a phone call, Voice Forms can fill a wide range of applications, from automating field technician status calls to recording and tracking customer service requests. Add giSTT speech to text, and the spoken responses are automatically converted to text and inserted in the form fields. If processing forms is taking over your life, experience the true liberation of Voice Forms!

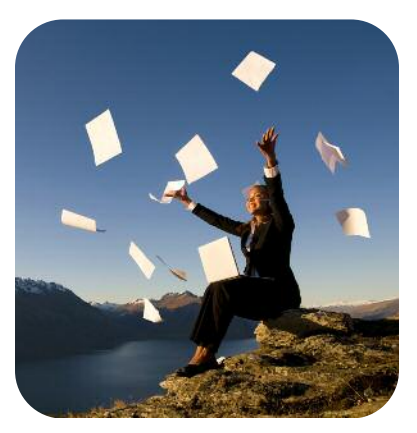

#### Administration

Administrators access and manage Voice Forms from a secure, easy-to-use website. The form is created by entering text and recording prompts for each question.

A form may combine recorded verbal responses with keypad choice selections. Voice Forms provides six separate question types calling for answers ranging from simple numeric Yes/No responses and other numbers (quantities, accounts, zip codes etc.) to full voice message recordings. When adding Mutare's optional giSTT<sup>™</sup> speech to text, the recorded answers are automatically converted to text and inserted in the related fields. Voice responses include a link to play the original audio recording if necessary.

A Voice Form can be launched through a phone call or accessed from the user website. Once a form is completed, administrators are able to review, make edits if necessary, compile and generate reports which include all responses and links to voice message files.

#### Uses

Voice Forms with can be used to track a wide range of internal and external processes, such as:

- Sales call reports
- Inspection checklist
- Maintenance projects status
- Patient reporting
- Inventory tracking
- Supplies requests
- Customer service requests
- Service follow-up
- Police activity reports
- Catalogue orders
- Enrollment activity
- Field technician reporting
- Insurance policy change requests

In short, any issue that can be reported on a standardized form can now be more effectively handled through Voice Forms, and even faster when adding giSTT speech to text.

#### **Requirements**

- Requires Mutare Communication Server (MCS) with T1, SIP or analog voice ports connected to your PBX, and Internet access for administration.
- Remote access to your MCS for installation and support

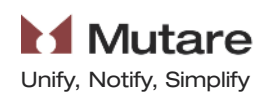

### **Voice Forms**

Admin: pharm rep 3001 (3001) - Change PIN | Logout

#### **Heizer Pharmaceuticals**

Home > Forms Admin > Form Answers

#### Current Form: (3001) Sales Rep 3001 meeting reports |v| Export to CSV

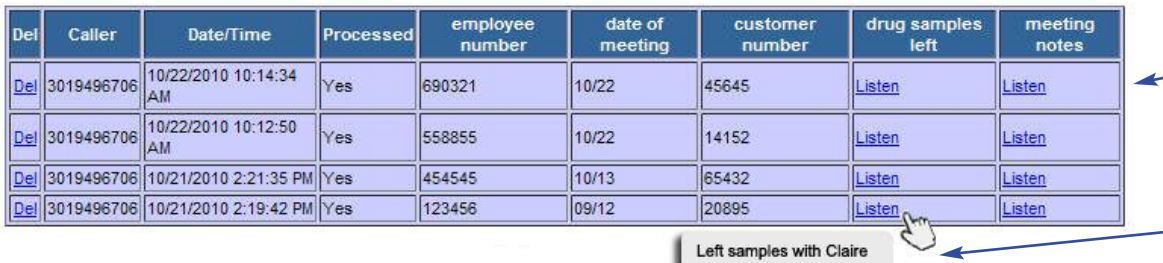

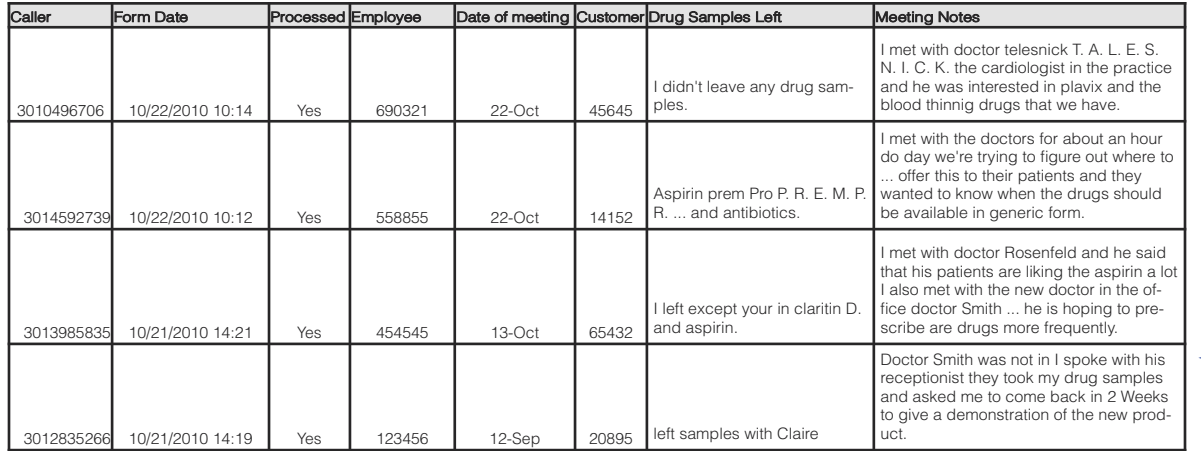

#### Admin Website

**Help** 

Answers are copied to a web-based form. Recorded voice answers include a listen button. If the application includes giSTT speech to text, hover over the Listen link and see a pop-up includ-- ing the transcribed text.

#### Run Reports

Users may export reports as a spreadsheet and edit the text. If giSTT speech to text is included in the application, a transcription of audio answers will appear in their respective fields.

#### Other Innovative Mutare Software Solutions

#### **[EVM](http://www.mutare.com/evm.asp) Plus**

Delivers a copy of enterprise voice messages to the user email inbox. A web-based solution, EVM Plus requires no desktop or mobile client deployment. Works with all email systems and browsers.

#### **giSTT [Speech](http://www.mutare.com/evmstt.asp) to Text**

giSTT creates a text transcription of voicemail messages and delivers them in them as an email to the user's PC or PDA.

#### **Enterprise [Notification](http://www.mutare.com/een.asp) System**

A broadcast application for rapid delivery of messages in voice and text to targeted lists of recipients.

#### **Message [Mirror/Rescue](http://www.mutare.com/msgmirror.asp)**

Automatically copies all messages and related information from the production MM or CMM to a standby server, either geo-redundant MM or another storage device on the customer LAN.

#### **Mailbox [Escalation/](http://www.mutare.com/monitor.asp) [Message](http://www.mutare.com/monitor.asp) Monitor**

Two call center administrative tools to improve responsiveness, track voicemail box activity and meet service level agreements.

#### **[Password](http://www.mutare.com/pwdreset.asp) Reset for MM**

Eliminates the administrative task of resetting voicemail passwords by putting secure mailbox password reset capabilities in the hands of the individ-

ual employees or helpdesk. A webbased application integrated with the organization's employee database, Password Reset gives individual users the ability to change or reset their own passwords on their Modular Messaging mailboxes..

#### **Mutare** Unify, Notify, Simplify

2325 Hicks Road Rolling Meadows, IL 60008

847.496.9000 847.496.9010 fax

#### <www.mutare.com>

©2012 Mutare, Inc. All rights reserved.

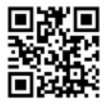